## **Dovecot**

## **Migration tout IMAP vers Dovecot**

## **Prérequis** :

Dovecot installé, configuré et fonctionnel

Après pas loin de 20 ans de centralisation de mail, j'ai finis par me retrouver avec des mails stocké

dans une arborescence Maildir mais avec différentes versions La ou ça semblait fonctionner à peu prêt correctement avec **Courrer-imap**… Dovecot lui, est un peu plus strict (Ce qui n'est pas forcément un défaut).

Bref, il a fallu migrer tous les anciens mails vers la solution **Dovecot** sans rien perdre de préférence. Et bin avec [doveadm](https://wiki2.dovecot.org/Tools/Doveadm/Sync) (Il existe 3 modes de synchronisation), c'est possible. Le principe est simple :

- 1. Se connecter sur le nouveau serveur
- 2. Paramétrer doveadm pour qu'il se connecte sur un serveur IMAPS distant en tant que client (Ce devrait fonctionner aussi en POPS
- 3. doveadm va récupérer les mails un par un, arborescence incluse (l'inconvénient de cette méthode est la lenteur)
- 4. doveadm va convertir et stocker ces mails sur le nouveaux serveur

Exemple avec un mode de synchronisation (Fusion) dans le sens OldServer ⇒ NewServer avec un service IMAPS

Commencer par vérifier l'état de la boite mail du nouveau serveur

doveadm mailbox status -u <UserMail NewServer> all "\*"

```
doveadm -Dv \
-o imapc host=<@IP / FQDN OldServer> \
 -o imapc_port=993 \
-o imapc user=<UserMail OldServer>
-o imapc password=<PasswordMail OldServer>
 -o imapc_features=rfc822.size \
 -o imapc_ssl=imaps \
 -o imapc_ssl_verify=no \
 -o mail_fsync=never \
 sync -R -1 -u <UserMail NewServer> imapc:
```
Vérifier que la migration est effective sur le nouveau serveur

doveadm mailbox status -u <UserMail NewServer> all "\*"

## **Fix Me!**

: Bon par contre, il a l'air de créer plein de sous-boites INBOX.abc, INBOX.etc

Mais rien n'est perdu et tout est converti dans le bon format… Ce n'est pas si pire

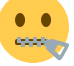

From: <https://wiki.drouard.eu/> - **Vim Online ;)**

Permanent link: **[https://wiki.drouard.eu/pub\\_zone/linux/dovecot](https://wiki.drouard.eu/pub_zone/linux/dovecot)**

Last update: **07:18 08/12/2020**

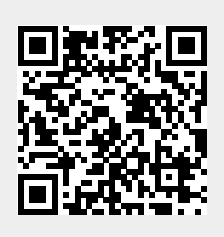